*Multithreading with Tasklets*

Andreas Lauser

January 25, 2019

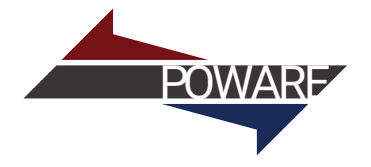

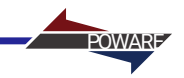

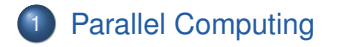

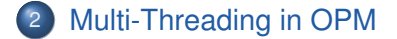

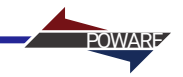

<span id="page-2-0"></span>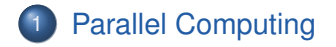

2 [Multi-Threading in OPM](#page-8-0)

## **Sequential Computing: (Deterministic) Turing Machine**

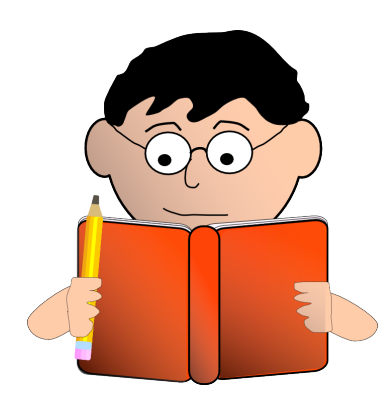

- Model: Mathematician
- Brain with finite amount of memory
- Pencil, Rubber & Infinite amount of scratch Paper
- Capacity to run simple Instructions
- **Q** List of Instructions

## **Sequential Computing: (Deterministic) Turing Machine**

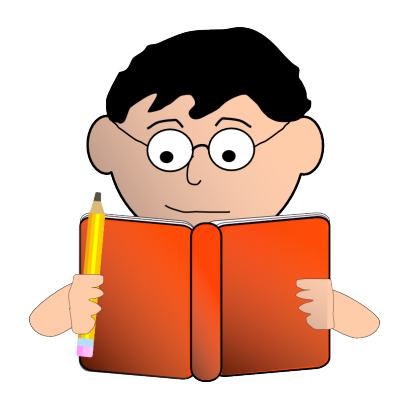

- Model: Mathematician
- Brain with finite amount of memory
- Pencil, Rubber & Infinite amount of scratch Paper
- Capacity to run simple Instructions

 $\delta: Q \times \Gamma \to Q \times \Gamma \times \{L, R\}$ <br> $F \subset Q$ 

**Q** List of Instructions

$$
\textit{M} = \langle \textit{Q}, \textit{F}, \textit{b}, \Sigma, \delta, \textit{q}_0, \textit{F} \rangle
$$

- *Q* Finite sets of states
	- Γ Alphabet
- *b* Blank character<br> $\Sigma \subseteq \Gamma \setminus \{b\}$  Input symbols
	- *lnput symbols* 
		-
- Initial state<br>Transition relation

**Final states** 

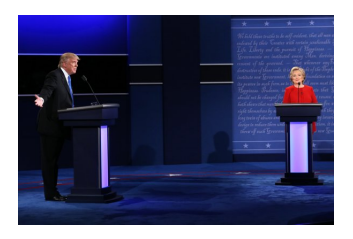

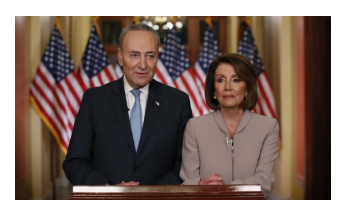

- Model: Group of Mathematicians
- **Can talk to each other**
- **•** Prefer to work on their own
	- Communication is relatively inefficient
- Either each gets an own sheet of paper or all work on the same sheet

#### *Processes and Threads*

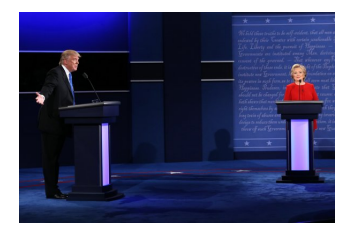

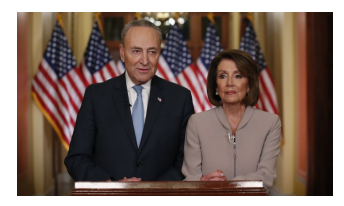

• Process: Each mathematician gets a separate pile of scratch paper (dedicated main memory region)

POWARE

- Thread: All mathematicians edit the same pile of scratch paper (shared main memory region)
- Process model generally requires more explicit (messages) but less implicit communication (locks, semaphores, etc.) for synchronization
	- Generally assumed to be slower than doing the same work using the threaded approach
	- Grain of salt: Milage may vary; modern CPUs are complex beasts
- Threading model quickly leads to conflicting edits of the shared paper (race conditions)
	- Typically easily to do and very hard to find

### *Race Conditions*

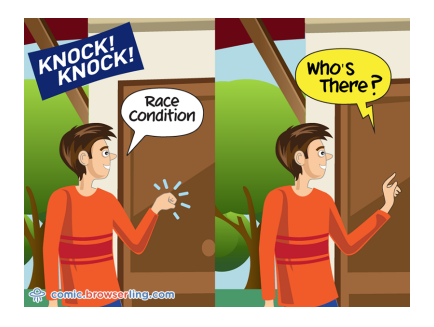

• Sometimes the outcome of the computation depends on the precise timing of computation

**POWA** 

• Consider two threads both running

$$
a=1;\, a=a+2
$$

- Possible results:  $a = 3$  and  $a = 5$
- Solution: Introduce critical sections via synchronization primitives
	- Lock/Mutex: The first applicant gets in
	- Semaphore: A given number of threads may enter the critical section
	- Condition Variables: A critical section can only be entered if a given predicate is fulfilled

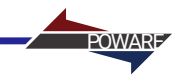

<span id="page-8-0"></span>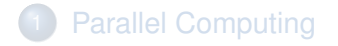

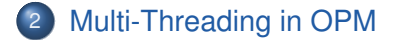

#### *Tasklets*

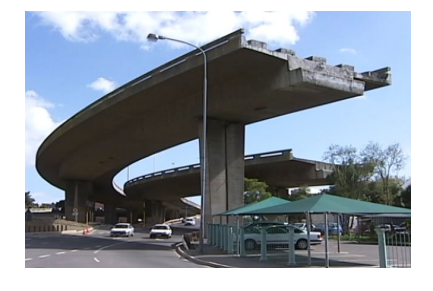

- Tasklet: Work that can be deferred and run in a different thread
	- Implemented on top of  $C_{++}$ -2011 primitives
	- Specified via simple callback function/lambda ...

**POWA** 

 $\bullet$  ... or object derived from

Ewoms:  $TaskletInterface$  which can be used to hold additional scaffolding

- Thread pool: Multiple "day laborer" threads queueing to work on the next tasklet. Work is distributed by the Ewoms:: TaskletRunner class.
- Barrier: All tasklets must be finished before continuing

```
Ewoms::TaskletRunner runner(/*numWorkers=*/3);
\mathbf{a}uto fn =
  [&runner]()
{
    std::this thread::sleep for(std::chrono::milliseconds(50));
    std::cout << "I am worker " << runner.workerThreadIndex() << std::endl;
};
for (int i = 0; i < 5; ++ i)
    runner.dispatchFunction(fn);
runner.barrier();
std::cout << "I am the main thread" << std::endl;
```
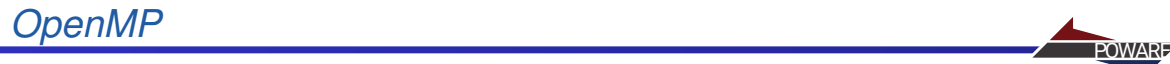

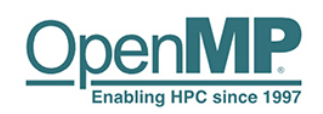

- Mechanism to easily parallelize "most" workloads
- Available for C/C++ and FORTRAN
- Requires compiler support; needs to be explictly enabled using compiler flags
- Does not take advantage of "modern" C++ >= 2011 constructs
- Well established:
	- **First version of the standard is from 1997**
	- Supported by all common compilers: GCC, Clang,  $VC_{++}$ ,  $ICC, \ldots$

```
omp_set_num_threads(/*numWorkers=*/3);
#pragma omp parallel for
for (int i = 0; i < 5; ++ i) {
    std::this_thread::sleep_for(std::chrono::milliseconds(50));
    std::cout << "I am worker " << omp qet thread num() << std::endl;
};
// barrier is implicit (mandatory?). explicit: #pragma omp barrier
std::cout << "I am the main thread" << std::endl;
```
# **Tasklets vs OpenMP** Provate and *Provate and Provate and Provate and Provate* and Provate and Provate and Provate and Provate and Provate and Provate and Provate and Provate and Provate and Provate and Provate and Provate

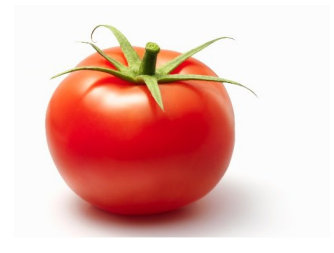

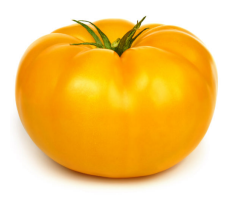

#### OpenMP:

- Direct parallelization of "simple" loops
- $\bullet$  Build-in schedules (static, dynamic, ...)
- **o** Established
- Requires special compiler support and explicit enabling
- Single thread pool

Tasklets:

- No special compiler support required: Build on top of standard C++-2011 primitives
- All synchronization between tasklets has to be explicit
- Arbitrary number of thread pools easy to implement
- More flexibility w.r.t. task handling (e.g., setting CPU affinity)

# Asynchronous Output **Asynchronous Output**

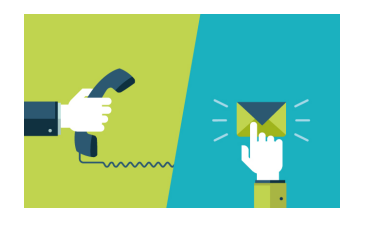

- Writing to harddisk is slow
	- In particular on some network file systems and on **Windows**
- Computer can do useful work while waiting for I/O to finish
- Approach: Extract data to be written in main thread, hand off the writing to a tasklet in a dedicated thread pool
- Currently VTK and ECL data can be written asynchronously

## *Multi-Threaded Linearization*

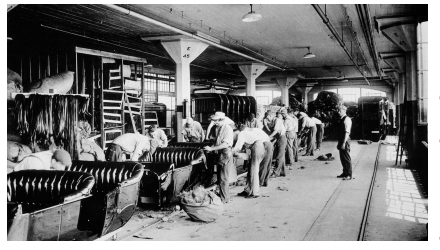

Approach:

● Only linearization thread-parallelized: Problems with ordering dependent preconditioners for linear solvers

**POWAR** 

- Each thread loops over the grid, skips the elements which are taken by other threads
	- Ewoms::ThreadedElementIterator
- **•** Linearize the localized solution for the current element
- Update the global residual and its Jacobian using the local linearization. Use critical sections to avoid race conditions when accessing global objects
- Currently implemented using OpenMP
- OpenMP used for historical reasons
	- **•** Feels a bit shoehorned
	- Patch to transition to tasklets available as pull request

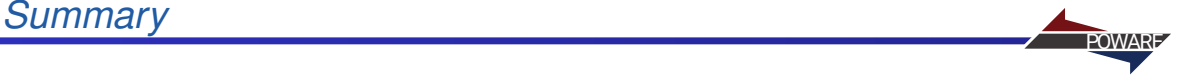

- Process-level and Thread-level parallelization
- Thread-level parallelization requires less message passing, but quickly leads to race conditions
- On multi-core desktop-class computers, thread-level parallelization can be made at least as performant as process-level parallelization
- In OPM, output writing and linearization is multi-threaded
	- Tasklets used for asynchronos output writing and OpenMP for linearization
- Linear solvers not easily thread-parallelizable
	- Ordering dependence of practically relevant preconditioners
- Single mechanism for thread-parallelization is desireable
- Multiple independent thread-pools required, i.e., OpenMP not feasible

**POWARE** 

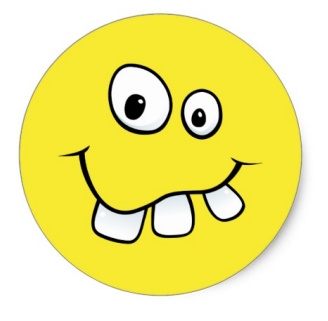

**POWARE** 

## That's it. Questions?!